#### **CONTRATO N.\_003/2021**

**CONTRATO EMERGENCIAL** DE LICENCIAMENTO DE SISTEMAS DE GESTÃO PÚBLICA E SERVIÇOS CORRELATOS QUE ENTRE SI CELEBRAM A **CÂMARA MUNICIPAL DE VEREADORES DE CAMPO ERÊ** E A EMPRESA BETHA SISTEMAS LTDA.

A **CÂMARA MUNICIPAL DE VEREADORES DE CAMPO ERÊ**, pessoa jurídica de direito público interno, com sede à Avenida Astor Schoeninger, nº 969, Centro, Campo Erê/SC, inscrita no CNPJ 07.903.173/0001-69, neste ato regularmente representada pelo Presidente Sr. **JOSE ATILIO BOARETTO**, doravante denominado simplesmente **CONTRATANTE** e, de outro lado, a empresa **BETHA SISTEMAS LTDA**., pessoa jurídica de direito privado com sede à Rua Júlio Gaidzinski, 320, CEP nº 88811-000, Pio Corrêa, Criciúma/SC, inscrita no CNPJ sob n.º 00.456.865/0001-67, neste ato regularmente representada por Alexandre Paloschi, denominada simplesmente **CONTRATADA**, tendo em vista a solicitação da Secretaria de Administração, Dispensa de Licitação nº 001/2021, e de conformidade com a Lei Federal nº 8.666/93, notadamente seu artigo 24, IV, resolvem celebrar entre si o presente termo de contrato, mediante o estabelecimento das seguintes cláusulas e condições:

#### **CONSIDERANDO:**

CONSIDERANDO que com base no art. 48, 6ª, da Lei n. 101, de 20 de maio de 2000, "Todos os Poderes e órgãos referidos no art. 20, incluídos autarquias, fundações públicas, empresas estatais dependentes e fundos, do ente da Federação devem utilizar sistemas únicos de execução orçamentária e financeira, mantidos e gerenciados pelo Poder Executivo, resguardada a autonomia";

CONSIDERANDO as disposições do Decreto nº 10.540, de 05 de novembro de 2020, **"**sobre o padrão mínimo de qualidade do Sistema Único e Integrado de Execução Orçamentária, Administração Financeira e Controle".

CONSIDERANDO o Ofício n. 066 de 07 de julho de 2021, no qual a Câmara de Vereadores do Município de Campo Erê/SC, solicita informação da Chefe do Poder Executivo quanto a realização de processo licitatório único entre Câmara de Vereadores e Prefeitura Municipal;

CONSIDERNADO a resposta da Chefe do Poder Executivo – Of. PMCE/095-GP, de 13 de julho de 2021, informando que será encaminhado Processo Licitatório no mês de agosto, visando sistemas únicos;

CONSIDERANDO o Ofício n. 072 de 20 de julho de 2021 no qual a Câmara de Vereadores do Município de Campo Erê/SC, reitera os sistemas a serem licitados e indica dotação orçamentária;

CONSIDERANDO que no Ofício n. 13/2021, de 16 de setembro de 2021 da Comissão Permanente de Licitações da Prefeitura do Muncípio de Campo Erê/SC informa que está na fase interna do processo licitatório para contratação de sistemas únicos de contabilidade;

CONSIDERANDO que a empresa **BETHA SISTEMAS LTDA**, é a empresa que fornece o software utilizado pela Contabilidade da Câmara Municipal para manter os dados contábeis;

CONSIDERANDO que o contrato com a atual empresa contatada pela Câmara de Vereadores expira em 30/09/2021 e que o preço ofertado pela empresa para continuidade da prestação do serviço até 30/12/2021 é compatível com o preço de mercado;

CONSIDERANDO que os dados contábeis, departamento pessoal, orçamento, geração de relatórios, assim como para geração de informações para o sistema Esfinge que são informados mensalmente ao Tribunal de Conta do Estado de Santa Catarina;

CONSIDERANDO que a empresa **BETHA SISTEMAS LTDA**, possui licença para desenvolver e manter softwares com o objetivo de manter as informações atualizadas junto ao Tribunal de Contas do Estado de Santa Catarina.

CONSIDERANDO que os softwares fornecidos pela **BETHA SISTEMAS LTDA** já foram adquiridos e estão em uso no Poder Legislativo Municipal, com o mesmo padrão de configuração e estão integrados aos sistemas já existentes, mantendo banco de dadoscompatível;

CONSIDERANDO que a assistência técnica de programas de softwares desenvolvidos pela empresa **BETHA SISTEMAS LTDA** não está disponível no mercado para venda e atendimento terceirizado, uma vez que a licença, manutenção e assistência técnica são realizadas pela própria criadora e detentora exclusiva do registro;

CONSIDERANDO a supremacia do interesse público sobre o privado, bem como a especificidades da presente contratação, conforme supracitado, justifica-se a presente contratação emergencial.

# **CLÁUSULA PRIMEIRA: OBJETO DO CONTRATO**

Constitui objeto do presente contrato o licenciamento, em caráter emergencial, da licença de uso de sistemas de gestão pública, adiante especificados (Anexo I), bem como suporte técnico necessário a operacionalização destes sistemas, pelo tempo necessário à ultimação de processo licitatório:

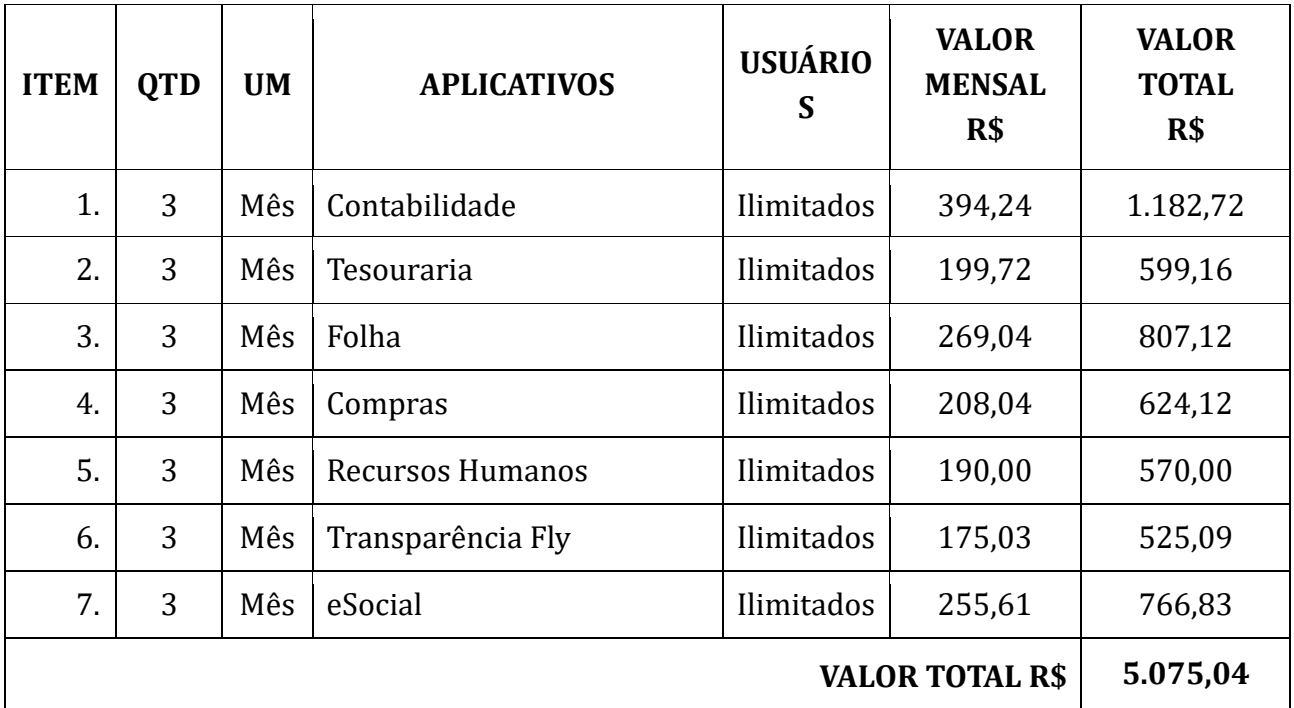

Para atendimento técnico complementar (posterior à implantação e treinamento) o valor da hora técnica será de R\$ 174,59 quando realizado de forma presencial (na sede da contratante) e de **R\$ 112,03** quando realizado de forma remota (na sede da contratada), detalhada em relatório de serviço devidamente autorizado pela contratante.

# **CLÁUSULA SEGUNDA: PREÇO E PAGAMENTO**

1.1. O preço mensal do licenciamento dos sistemas contratados é de **R\$ 1.691,68** (um mil, seiscentos e noventa e um reais e sessenta e oito centavos). O valor global **estimado** do presente contrato é de R\$ 5.075,04 (cinco mil setenta e cinco reais e quatro centavos).

1.2. O valor mensal será pago até o 1º (primeiro) dia útil do mês subsequente, mediante a apresentação das notas fiscais e boletos bancários.

1.3. Os valores fixados neste contrato são irreajustáveis;

1.4. A CONTRATADA emitirá nota fiscal e boleto bancário referente à prestação dos serviços executados, sempre que houver solicitação de serviços pela CONTRATANTE.

1.5. Eventual atraso no pagamento superior a noventa dias autorizará a CONTRATADA a suspender a execução contratual.

a) Em caso de atraso nos pagamentos será cabível correção monetária, durante o período de inadimplência, de acordo com o IGP-M acumulado no período, e juros moratórios, à razão de 0,5% (meio por cento) ao mês, calculados "pro rata tempore" em relação ao atraso verificado.

1.6. O faturamento do licenciamento terá início a partir da cessão do direito de uso, através da liberação de chaves e senhas de acesso.

# **CLÁUSULA TERCEIRA: RESPONSABILIDADE DAS PARTES**

3.1 Constituem obrigações da CONTRATANTE:

- a) Efetuar o pagamento ajustado;
- b) Viabilizar, por todos os meios ao seu alcance, para que a CONTRATADA possa executar as obrigações decorrentes deste contrato, que lhe são afetas;
- c) Comunicar à CONTRATADA qualquer irregularidade na execução das cláusulas do presente contrato, para que a mesma possa saná-la;
- d) Custear os gastos necessários para implantação, suporte técnico e alterações específicas solicitadas no(s) sistema(s);
- e) Manter pessoal habilitado para operacionalização do(s) sistema(s);
- f) Responsabilizar-se pela supervisão, gerência e controle de utilização do(s) sistema(s) licenciado(s), incluindo:
	- i. Assegurar a configuração adequada da máquina e instalação do(s) sistema (s).
	- ii. Manter backup adequado para satisfazer as necessidades de segurança e recuperação no caso de falha da máquina,

iii. Dar prioridade aos técnicos da CONTRATADA para utilização do equipamento da CONTRATANTE quando da visita técnica dos mesmos.

- 3.2 Constituem obrigações da CONTRATADA:
- a) Prestar a execução do contrato na forma ajustada;
- b) Atender aos encargos trabalhistas, previdenciários, fiscais e comerciais decorrentes dos serviços de execução do presente contrato;
- c) Apresentar, sempre que solicitado, durante a execução do contrato, documentos que comprovem estar cumprindo a legislação em vigor quanto às obrigações assumidas, em especial, encargos sociais, trabalhistas, previdenciários, tributários, fiscais e comerciais;
- d) Tratar como confidenciais as informações e dados contidos no(s) sistema (s) da CONTRATANTE, guardando total sigilo perante terceiros;
- e) Responder pelos danos causados à CONTRATANTE ou a terceiros, decorrentes de sua culpa ou dolo na execução do presente contrato;
- f) Garantir o atendimento de técnico presencial, quando requisitado, em até quatro dias úteis contados da outorga de autorização expressa para execução de serviços de atendimento *in loco*;
- g) A empresa deverá prestar o serviço de suporte técnico em até 12 (doze) horas após a solicitação da secretaria municipal de Administração.

# **CLÁUSULA QUARTA: DA LICENÇA DE USO DO SISTEMA**

4.1 A contratada é a desenvolvedora e/ou licenciadora dos sistemas licenciados, concedendo ao contratante as licenças de uso temporárias e não exclusivas estabelecidas no presente contrato.

4.2 Fica vedado ao CONTRATANTE realizar a sublocação, empréstimo, arrendamento ou transferência dos sistemas licenciados, assim como a engenharia reversa, a decompilação ou a decomposição do(s) referido(s) sistema(s).

4.3 Quando em ambiente web, por exigência ou conveniência administrativa, os sistemas deverão permanecer on-line por até 96% do tempo de cada mês civil.

# **CLÁUSULA QUINTA: DA VIGÊNCIA DO CONTRATO**

O presente contrato terá vigência de **01/10/2021** até **31/12/2021**, podendo ser rescindido antes da referida data conforme seja concluída a licitação referente ao mesmo objeto, com a empresa vencedora do Processo Licitatório que se encontra em andamento.

### **CLÁUSULA SEXTA: RECONHECIMENTO DOS DIREITOS DA ADMINISTRAÇÃO**

A CONTRATADA reconhece os direitos da CONTRATANTE, em caso de rescisão administrativa prevista no artigo 77, da Lei Federal nº 8.666/93, comprometendo-se a fornecer a base de dados única e exclusivamente no formato TXT ou CSV, quando eventualmente requisitada.

### **CLÁUSULA SÉTIMA: DOTAÇÃO ORÇAMENTÁRIA**

As despesas decorrentes deste contrato serão atendidas pelas seguintes dotações orçamentárias: 3.3.90.39.11.00.00 – Locação de softwares.

### **CLÁUSULA OITAVA: RESCISÃO CONTRATUAL**

7.1 Poderá ocorrer pelas causas e na forma previstas nos artigos 77, 78 e 79 da Lei Federal nº 8.666/93.

7.2 O descumprimento das obrigações assumidas neste contrato deverá ser objeto de comunicação escrita, tendo a parte inadimplente o, prazo de cinco (05) dias para alegar o que entender de direito.

### **CLÁUSULA NONA: TRANSFERÊNCIA DO CONTRATO**

A CONTRATADA não poderá transferir o presente contrato, no todo ou em parte, sem o expresso consentimento da CONTRATANTE, dado por escrito, sob pena de rescisão deste contrato.

# **CLÁUSULA DÉCIMA: TRANSMISSÃO DE DOCUMENTOS**

A troca eventual de documentos e cartas entre a CONTRATANTE e a CONTRATADA será feita através de protocolo. Nenhuma outra forma será considerada como prova de entrega de documentos ou cartas.

### **CLÁUSULA DÉCIMA PRIMEIRA: SANÇÕES ADMINISTRATIVAS PARA O CASO DE RESCISÃO CONTRATUAL**

Pela inexecução total ou parcial do presente contrato, a CONTRATANTE poderá, garantida a prévia defesa, aplicar à CONTRATADA, as sanções previstas no art. 87 e ssg. da Lei 8.666/93.

### **CLÁUSULA DÉCIMA SEGUNDA – DA FISCALIZAÇÃO DO CONTRATO**

É responsável pela fiscalização da execução deste instrumento o Diretor da Câmara Municipal de Campo Erê.

### **CLÁUSULA DÉCIMA TERCEIRA – DO REGIME LEGAL**

O presente contrato rege-se por suas cláusulas e pela Lei nº 8666/93 e suas alterações, bem como, subsidiariamente pelos princípios gerais do direito.

### **CLÁUSULA DÉCIMA QUARTA- DA PUBLICAÇÃO**

Incumbirá à Contratante providenciar a publicação deste contrato por extrato, nos termos da legislação vigente.

# **CLÁUSULA DÉCIMA QUINTA: DO FORO**

As partes elegem, de comum acordo, o Foro da Comarca de Campo Erê/SC para dirimir eventuais controvérsias emergentes da aplicação deste contrato.

E, por estarem ajustados, assinam o presente instrumento em duas (02) vias de igual teor e forma, juntamente com as testemunhas abaixo firmadas.

Campo Erê/SC, em 23 de Setembro de 2021.

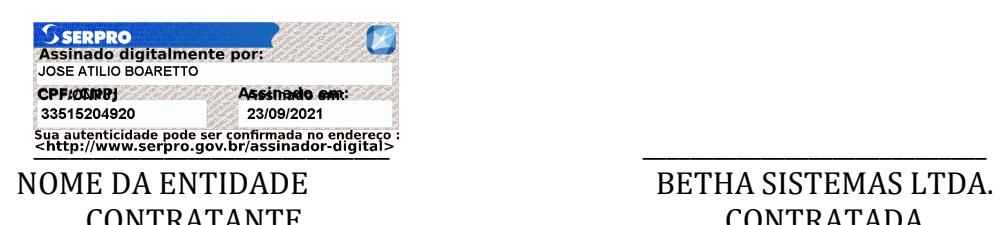

CONTRATANTE CONTRATADA

TESTEMUNHAS:

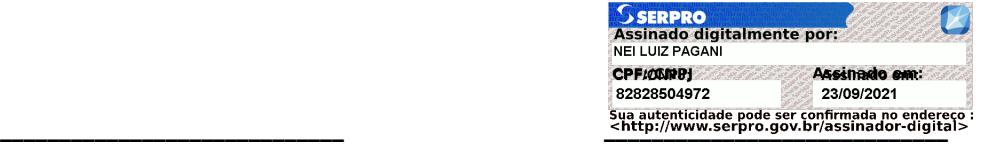

Nome: Nome:

CPF n.º CPF n.º

# **ANEXO I – DAS CARACTERÍSTICAS TÉCNICAS DOS APLICATIVOS**

# **1.1 - APLICATIVO DE CONTABILIDADE PÚBLICA**

1.1.1 - O aplicativo de Contabilidade Pública deverá registrar todos os fatos contábeis ocorridos e possibilitar o atendimento à legislação vigente, à análise da situação da administração pública, e a obtenção de informações contábeis e gerenciais necessárias à tomada de decisões.

1.1.2 - Efetuar a escrituração contábil nos aplicativos Financeiro, Patrimonial e de Compensação em partidas dobradas e no Sistema Orçamentário em partidas simples, de conformidade com os artigos 83 a 106 da Lei 4.320/64, inclusive com registro em livro Diário.

1.1.3 - Possibilitar a integração com o aplicativo de Compras.

1.1.4 - Gerar relatórios gerenciais de Receita, Despesa, Restos a Pagar, Depósitos de Diversas Origens, Bancos e outros, de acordo com o interesse do Tribunal de Contas, bem como Boletim Financeiro Diário.

1.1.5 - Elaborar os anexos e demonstrativos do balancete mensal e do balanço anual, na forma da Lei 4.320/64, Lei Complementar 101/00 - LRF e Resolução do Tribunal de Contas.

1.1.6 - Gerar os razões analíticos de todas as contas integrantes dos aplicativos Financeiro, Patrimonial e de Compensação.

1.1.7 - Permitir informar documentos fiscais na Ordem de Pagamento.

1.1.8 - Possibilitar a consulta ao aplicativo, sem alterar o cadastro original.

1.1.9 - Possibilitar o registro de empenhos por Estimativa, Global e Ordinário.

1.1.10 - Possibilitar o registro de Sub-empenhos sobre o empenho Global.

1.1.11 - Possibilitar a anulação dos empenhos por estimativa no final do exercício, visando a não inscrição em Restos a Pagar.

1.1.12 - Possibilitar a anulação total e parcial do empenho.

1.1.13 - Possibilitar o controle do pagamento de Empenho, Restos a Pagar e Despesas Extras, em contrapartida com várias Contas Pagadoras.

1.1.14 - Possibilitar inscrever automaticamente no sistema de Compensação dos empenhos de Adiantamentos, quando da sua concessão e o lançamento de baixa respectivo, quando da prestação de contas.

1.1.15 - Controlar o prazo de vencimento dos pagamentos de empenhos, emitindo relatórios de parcelas a vencer e vencidas, visando o controle do pagamento dos compromissos em ordem cronológica.

1.1.16 - Possibilitar o registro do pagamento total ou parcial da despesa e a anulação do registro de pagamento, fazendo os lançamentos necessários.

1.1.17 - Possibilitar a inclusão de vários descontos, tanto no fluxo extra orçamentário como no orçamentário, com registros automáticos nos aplicativos orçamentário e financeiro.

1.1.18 - Fazer os lançamentos de receita e despesa automaticamente nos aplicativos Financeiro, Orçamentário, Patrimonial e de compensação, conforme o caso.

1.1.19 - Efetuar o lançamento do cancelamento de restos a pagar em contrapartida com a receita orçamentária, em rubrica definida pelo usuário.

1.1.20 - Possibilitar o controle de Restos a Pagar em contas separadas por exercício, para fins de cancelamento, quando for o caso.

1.1.21 - Executar o encerramento do exercício, com todos os lançamentos automáticos e com a apuração do resultado.

1.1.22 - Emitir Notas de Pagamento, de Despesa extra, de Empenhos e de Sub-empenhos.

1.1.23 - Emitir ordens de Pagamento de Restos a Pagar, Despesa Extra e de Empenho.

1.1.24 - Possibilitar que cada unidade orçamentária processe o respectivo empenho.

1.1.25 - Possibilitar o controle de despesa por tipo relacionado ao elemento de despesa.

1.1.26 - Cadastrar e controlar as dotações constantes do Orçamento da Câmara e das decorrentes de créditos adicionais especiais e extraordinários.

1.1.27 - Cadastrar e controlar os Créditos Suplementares e as anulações de dotações.

1.1.28 - Registrar empenho global, por estimativa, ordinário e Sub-empenhos.

1.1.29 - Registrar anulação parcial ou total de empenho.

1.1.30 - Registrar bloqueio e desbloqueio de dotações.

1.1.31 - Elaborar demonstrativo do excesso de arrecadação e do excesso de arrecadação pela tendência do exercício.

1.1.32 - Controlar as dotações orçamentárias, impossibilitando a utilização de dotações com saldo insuficiente para comportar a despesa.

1.1.33 - Emitir as planilhas que formam o Quadro de Detalhamento da Despesa.

1.1.34 - Possibilitar consultar ao aplicativo sem alterar o cadastro original.

1.1.35 - Gerar relatórios gerenciais de execução da despesa, por credores, por classificação, por período de tempo e outros de interesse da Câmara.

1.1.36 - Gerar relatórios de saldos disponíveis de dotações, de saldos de empenhos globais e outros de interesse da Câmara.

1.1.37 - Possibilitar iniciar os movimentos contábeis no novo exercício mesmo que o anterior ainda não esteja encerrado, possibilitando a atualização automática dos saldos contábeis no exercício já iniciado.

1.1.38 - Emitir Notas de Empenho, Sub-empenhos, Liquidação, Ordens de Pagamento, Restos a pagar, Despesa extra e suas respectivas notas de anulação, possibilitando sua emissão por intervalo e/ou aleatoriamente.

1.1.39 - Permitir a anulação total e parcial do empenho, ordens de pagamento, nota de despesa extraorçamentária, possibilitando auditoria destas operações.

1.1.40 - Emitir relatórios padrão TCE para solicitação de Certidão Negativa.

1.1.41 - Possibilitar que cada unidade orçamentária processe o respectivo empenho.

1.1.42 - Possibilitar o controle de despesa por tipo relacionado ao elemento de despesa, permitindo a emissão de relatórios das despesas por tipo.

1.1.43 - Permitir o cadastramento de fonte de recurso com identificador de uso, grupo, especificação e detalhamento, conforme Portaria da STN ou Tribunal de Contas do Estado.

1.1.44 - Cadastrar e controlar as dotações constantes no Orçamento da Câmara e as decorrentes de Créditos Adicionais Especiais e Extraordinários.

1.1.45 - Permitir que nas alterações orçamentárias se possa adicionar diversas dotações e subtrair de diversas fontes para um mesmo decreto.

1.1.46 - Registrar bloqueio e desbloqueio de valores nas dotações, inclusive com indicação de tipo cotas mensais e limitação de empenhos.

1.1.47 - Elaborar demonstrativo do excesso de arrecadação e do excesso de arrecadação pela tendência do exercício, e com possibilidade de emissão consolidada, e agrupando por recurso.

1.1.48 - Controlar as dotações orçamentárias, impossibilitando a utilização de dotações com saldo insuficiente para comportar a despesa.

1.1.49 - Efetuar o controle automático dos saldos das contas, apontando eventuais estouros de saldos ou lançamentos indevidos.

1.1.50 - Efetuar o acompanhamento do cronograma de desembolso das despesas para limitação de empenho, conforme o artigo 9º da Lei 101/00 – LRF, de 04 de maio de 2000.

1.1.51 - Possuir relatório para acompanhamento das metas de arrecadação, conforme o art. 13 da Lei 101/00 – LRF de 04 de maio de 2000.

1.1.52 - Possuir processo de encerramento mensal, que verifique eventuais divergências de saldos, e que após o encerramento não possibilite alterações em lançamentos contábeis já efetuados.

1.1.53 - Emitir os relatórios do Contas Públicas para publicação, conforme IN 28/99 do TCU e Portaria 275/00;

1.1.54 - Emitir relatórios: Pagamentos Efetuados, Razão da Receita, Pagamentos em Ordem Cronológica, Livro Diário, Extrato do Credor, Demonstrativo Mensal dos Restos a Pagar, Relação de Restos a Pagar e de Cheques Compensados e Não Compensados.

1.1.55 - Possibilitar que os precatórios sejam relacionados com a despesa destinada ao seu pagamento.

1.1.56 - Permitir gerar arquivos para o sistema do Tribunal de Contas do Estado referente aos atos administrativos, dados contabilizados, dados financeiros e dados do orçamento.

1.1.57 - Gerar relatório para conferência de inconsistências a serem corrigidas no aplicativo antes de gerar os arquivos para os Tribunais de Contas.

1.1.58 - Emitir relatórios com as informações para o SIOPS.

1.1.59 - Emitir relatórios com as informações para o SIOPE.

1.1.60 - Gerar os arquivos conforme o MANAD – Manual Normativo de Arquivos Digitais para a Secretaria da Receita da Previdência.

1.1.61 - Permitir o cadastramento de devolução de receita utilizando rubricas redutoras conforme Manual de Procedimentos da Receita Pública da STN.

1.1.62 - Permitir que seja feita a contabilização do regime próprio de previdência em conformidade com a Portaria 916 do ministério de previdência, com emissão dos respectivos demonstrativos.

1.1.63 - Possibilitar a emissão de relatório com as deduções para o Imposto de Renda.

1.1.64 - Possibilitar a emissão de gráficos comparativos entre a receita prevista e arrecadada e a despesa fixada e realizada.

1.1.65- Possuir rotina de emissão de cheques para pagamento das despesas, com a possibilidade e efetuar a baixa no momento do pagamento ao fornecedor.

1.1.66 - Possuir relatório de saldo das contas por fonte de recurso, Possibilitar sua emissão demonstrando apenas as fontes em que existir diferença de saldo.

### **2.2 - DA TESOURARIA**

2.2.1 - Permitir a configuração do formulário de cheque, pelo próprio usuário, de forma a compatibilizar o formato da impressão com os modelos das diversas entidades bancárias.

2.2.2 - Possuir controle de talonário de cheques.

2.2.3 - Permitir a emissão de cheques e respectivas cópias.

2.2.4 - Conciliar os saldos das contas bancárias, emitindo relatório de conciliação bancária.

2.2.5 - Permitir conciliar automaticamente toda a movimentação de contas bancárias dentro de um período determinado.

2.2.6 - Possibilitar a geração de Ordem Bancária Eletrônica, ajustável conforme as necessidades do estabelecimento bancário.

2.2.7 - Permitir a parametrização de Ordem Bancária Eletrônica para pagamentos de títulos e faturas com código de barras.

2.2.8 – Permitir a emissão de cheques para contabilização posterior.

2.2.9 - Possuir total integração com o sistema de contabilidade pública efetuando a contabilização automática dos pagamentos e recebimentos efetuados pela tesouraria.

2.2.10 - Permitir agrupar diversos pagamentos a um mesmo fornecedor em um único cheque.

2.2.11 - Permitir a emissão de Ordem de Pagamento.

2.2.12 - Permitir que em uma mesma Ordem de Pagamento possam ser agrupados diversos empenhos para um mesmo fornecedor.

2.2.13 - Possibilitar a emissão de relatórios para conferência da movimentação diária da Tesouraria.

#### **2.3 - DA FOLHA DE PAGAMENTO**

2.3.1 - O aplicativo de Folha de Pagamento deverá permitir ao Administrador configuração das permissões de acesso aos menus e permissões referente à Inserção, Alteração e Exclusão diferenciada para grupos de usuários ou usuário individual.

2.3.2 - Permitir limitação do acesso de usuários às informações de funcionários de determinados grupos funcionais, organogramas e/ou vínculos empregatícios.

2.3.3 - Permitir a flexibilização das configurações da folha de acordo com a necessidade e método utilizado pelo órgão público.

2.3.4 - Permitir o cadastramento das contas bancárias da pessoa. No caso de pessoas físicas, essas contas poderão ser utilizadas no Cadastro de Funcionários para o depósito de salário.

2.3.5 - Possuir validação do dígito verificador de inscrições do PIS/PASEP e CPF no cadastro de pessoas.

2.3.6 - Possuir cadastro de bases vindas de outras entidades, possibilitando calcular o INSS e o IRRF do funcionário, já incluindo os valores que o funcionário percebe em outras empresas.

2.3.7 - Permitir registro de casos de moléstias graves por meio do CID à pessoa, com data inicial e data final quando for o caso. Estas informações servem de base para isenção do I.R.R.F por moléstia grave.

2.3.8 - Possuir controle dos dependentes com datas de vencimento do salário-família, da relação de dependência para o IRRF.

2.3.9 - Permitir mais de um vínculo empregatício para a pessoa e configurar estes contratos possibilitando informar um vínculo principal com data de admissão anterior ou posterior ao vínculo secundário.

2.3.10 - Controlar a lotação e localização física dos servidores.

2.3.11 - Registrar automaticamente a movimentação de pessoal referente à admissão do funcionário, através da informação do ato.

2.3.12 - Permitir indicação para cada funcionário substituto, quem este está substituindo.

2.3.13 - Possuir cadastro de servidores com todos os campos exigidos pelo Ministério do Trabalho e Emprego e possibilitar, inclusive, a dispensa do livro de registro dos servidores, conforme Portaria nº 41, de 28 de março de 2007.

2.3.14 - Permitir cadastro de Tipos de Documentos de Funcionários, informando o tipo dos documentos que irão ser gerados na admissão do funcionário. - Cadastro de Documentos de Funcionários, neste cadastro deve-se informar, os documentos solicitados para admissão do funcionário.

2.3.15 - Permitir que o usuário controle até quatro tipos de previdência para um mesmo servidor automaticamente, sem a necessidade de manutenção todo mês;

2.3.16 - Registrar automaticamente a movimentação de pessoal referente à prorrogação de contrato de servidores com contratos de prazo determinado, através da informação do ato.

2.3.17 - Permitir inserção de dados adicionais, possibilitando ao cliente informar novos campos para o funcionário, conforme a sua necessidade.

2.3.18 - Permitir controle dos planos previdenciários ou assistenciais a que cada servidor esteve ou está vinculado, por período, podendo registrar o número da matrícula do servidor no plano.

2.3.19 - Controlar informações referentes aos estagiários vinculados com a entidade, bem como sua escolaridade e outros aspectos para acompanhamento do andamento do estágio.

2.3.20 - Possuir cadastro de autônomos que prestam serviços à entidade, permitindo registrar a data e o valor de cada serviço prestado.

2.3.21 - Possibilitar cálculo diferenciado para transportadores autônomos conforme legislação e sua informação para SEFIP, inclusive com percentual diferenciado.

2.3.22 - Possuir controle dos períodos aquisitivos de férias integrado com o RH, controle dos lançamentos e suspensões por funcionário.

2.3.23 - Controlar os períodos aquisitivos de férias em relação à quantidade de dias disponíveis para o gozo de férias e informar a data prevista para o início do gozo de férias.

2.3.24 - Permitir programação do gozo e pagamento das férias antecipadamente.

2.3.25 - Permitir criação de períodos aquisitivos configuráveis em relação ao período aquisitivo, período de gozo e cancelamentos ou suspensões dos períodos.

2.3.26 - Permitir registro dos vínculos previdenciários dos funcionários, planos, matrículas e período de permanência. Entende-se por vínculo previdenciário: o plano previdencial ou assistencial ao qual o funcionário esta vinculado.

2.3.27 - Possuir cadastro de processos judiciais que permita que sejam cadastrados os processos judiciais e as reclamatórias trabalhistas dos funcionários para posterior geração do arquivo SEFIP com código de recolhimento 650.

2.3.28 - Permitir validações que não possibilitem inserir na mesma configuração de férias, dois tipos de suspensão de férias que utilizem o mesmo tipo de afastamento.

2.3.29 - Permitir cálculo dos dias úteis e afastamentos dos funcionários com 30 dias

2.3.30 - Garantir que as alterações realizadas irão acompanhar os cálculos de provisão.

2.3.31 - Possuir cadastro de classificação institucional de órgão, unidade e centro de custos integrado com o RH.

2.3.32 - Permitir inserção de dados adicionais, possibilitando ao cliente informar novos campos para a classificação institucional, conforme a sua necessidade.

2.3.33 - Registrar dados dos locais de trabalho, onde efetivamente os funcionários desempenham suas atividades laborais.

2.3.34 - Registrar tipos de administração, ou seja, as várias formas de gerenciamento das entidades.

2.3.35 - Permitir configuração do modo a cadastrar, consultar, alterar e excluir sindicatos que representam as diferentes classes de funcionários existentes na entidade.

2.3.36 - Permitir registro dos possíveis tipos de cargos utilizados.

2.3.37 - Possuir cadastro de Cargos integrado com o RH

2.3.38 - Permitir configuração de férias por cargo

2.3.39 - Permitir configuração de funcionários alocados nos cargos terão direito a 13º salário

2.3.40 - Permitir controle de vagas do cargo, por secretaria e relacionar com os níveis salariais e atribuições do cargo.

2.3.41 - Permitir informar o nível de escolaridade mínimo exigido para o cargo, informando ao usuário se for cadastrar algum servidor que não tenha o nível mínimo exigido.

2.3.42 - Permitir controle de níveis salariais do cargo, como as variações de classes e referências, formando um plano de carreira do servidor com a finalidade de nivelar os salários de certos grupos funcionais.

2.3.43 - Permitir para os níveis salariais no campo "Máscara da Classe" e para o campo "Máscara referência" inserir várias configurações de máscaras.

2.3.44 - Permitir o cadastro de níveis salariais, com definição de ordem de progressão das classes e referências, possibilitando informar uma classe ou referência com tamanho menor que a mascara definida no plano salarial.

2.3.45 - Permitir controle de vagas do cargo por concurso via parâmetro.

2.3.46 - Possuir processo de progressão salarial automatizado.

2.3.47 - Manter informações de progressão salariais registradas no histórico salarial do servidor, com os atos publicados para cada servidor ao longo de sua carreira.

2.3.48 - Permitir inserção de dados adicionais, possibilitando informar novos campos para o cargo. 2.3.49 - Permitir configuração de movimentações de pessoal, conforme a solicitação do Tribunal de Contas.

2.3.50 - Registrar todas as movimentações de pessoal do servidor, tais como: alterações salariais, alterações de cargo, admissão, rescisão, aposentadoria, afastamentos.

2.3.51 - Registrar históricos dos processos de requerimentos de aposentadorias e pensões.

2.3.52 - Registrar automaticamente a movimentação de pessoal referente ao requerimento de aposentadorias e pensões, através da informação do ato.

2.3.53 - Registrar automaticamente a movimentação de pessoal referente concessão de benefícios de pensão, através da informação do ato.

2.3.54 - Possuir controle de pensionistas permitindo indicar se a pensão é por morte ou judicial, e neste caso, possibilita o encerramento da pensão.

2.3.55 - Calcular automaticamente os valores referentes às pensões, cancelando automaticamente este cálculo quando informada a data de encerramento da pensão.

2.3.56 - Permitir inserção de dados adicionais, possibilitando ao cliente informar novos campos para o Pensionista, conforme a sua necessidade.

2.3.57 - Calcular reajuste de valores dos eventos de pensão e aposentadoria informados no Cadastro de Processos de Pensões e Aposentadorias.

2.3.58 - Permitir configurar operadoras e planos de assistência médica que a entidade possui para planos coletivos empresariais, controlar as despesas de mensalidades quanto despesas extraordinárias, estes recursos também serve de base para a DIRF.

2.3.59 - Permitir integração dos valores de folha de pagamento com as contas, elementos, despesas e recursos do aplicativo de contabilidade pública.

2.3.60 - Permitir cópia das despesas do ano do registro que estiver selecionado no Cadastro de despesas do para o ano que você desejar para que seja exportado para o aplicativo contábil.

2.3.61 - Permitir inserir as classificações das origens dos recursos financeiros, sendo que cada instituição terá que implementar seus programas de trabalhos.

2.3.62 - Permitir configuração das tabelas mensais de cálculo, podendo o usuário incluir novas tabelas, definir a quantidade de faixas e ainda nomear essas tabelas de acordo com sua necessidade (INSS, IRRF, salário família, piso salarial, entre outras).

2.3.63 - Permitir configuração de quais proventos e descontos devem ser considerados como automáticos para cada tipo de cálculo (mensal, férias, complementar, etc.) e adicionar as restrições para o cálculo.

2.3.64 - Permitir configuração de todas as fórmulas de cálculo em conformidade com o estatuto dos servidores municipais.

2.3.65 - Permitir cadastro das informações "PNE" e "Consid invalidez parcial" no "Cadastro de Tipos de Salário-Família", onde deverão ser informadas as regras para portadores de necessidades especiais conforme o tipo de salário-família.

2.3.66 - Permitir configuração dos tipos de bases de cálculo utilizados;

2.3.67 - Possibilitar configuração das formas de alteração salarial de modo que seja possível efetuálas em conformidade com o estatuto do órgão;

2.3.68 - Permitir inclusão e configuração de motivos de rescisão e respectivas verbas rescisórias, assim como respectivos códigos a serem gerados para RAIS, CAGED, SEFIP e saque do FGTS.

2.3.69 - Permitir configuração dos proventos para cálculos de férias, rescisão, 13º salário, abono pecuniário e aviso prévio referentes às médias e vantagens percebidas pelos servidores.

2.3.70 - Possibilitar configuração de quais afastamentos, qual a quantidade de dias afastados e se esta quantidade de dias é contínua, para que o período de aquisição de funcionário seja cancelado.

2.3.71 - Possibilitar configuração de quais afastamentos, qual a quantidade de dias afastados e se esta quantidade de dias é contínua, para que o período de aquisição de funcionário seja postergado. 2.3.72 - Permitir configuração de Férias, informando para cada configuração quantidade de meses necessários para aquisição, quantidade de dias de direito a férias a cada vencimento de período aquisitivo, quantidade de dias que podem ser abonados, configuração de descontos de faltas, ou seja, informar para cada configuração de férias as faixas para descontos de faltas em relação aos dias de direito do período aquisitivo.

2.3.73 - Permitir cadastro das informações configuradas para os proventos e descontos a serem utilizados na geração do "Arquivo Homolognet e TRCT – Portaria 1621/2010".

2.3.74 - Permitir salvar a seleção/filtragem de relatórios rotineiros.

2.3.75 - Permitir configuração da máscara a ser utilizada na classificação institucional de órgão, unidade e centro de custos.

2.3.76 - Configurar vínculos empregatícios que representam a ligação dos funcionários com a entidade.

2.3.77 - Configurar tipos de situações de afastamento do funcionário para base de cálculo, processos do aplicativo (férias, licenças, adicionais, etc.), tempo de serviço para aposentadoria.

2.3.78 - Possuir rotina para processamento de cálculo mensal e adiantamento.

2.3.79 - Possuir rotina para processamento de cálculo complementar.

2.3.80 - Possuir rotina para processamento de 13º salário adiantado e integral.

2.3.81 - Possuir rotina de cálculo automático de rescisão para funcionários com vínculo de prazo determinado, na competência em que expira o contrato.

2.3.82 - Emitir cálculo no mês de Fevereiro proporcional a 28/29 dias, caso o mês de admissão ou demissão seja Fevereiro.

2.3.83 - Possuir rotina para processamento de cálculos de férias individuais e férias coletivas.

2.3.84 - Permitir desconto de faltas no pagamento das férias.

2.3.85 - Permitir pagamento do 13º salário simultaneamente com as férias.

2.3.86 - Registrar automaticamente a movimentação de pessoal referente às férias dos servidores, através da informação do ato.

2.3.87 - Permitir que o pagamento de 1/3 de férias seja integral em cálculo de férias fracionadas. Serve para os cadastros de férias individual, coletiva e programada, onde se deve informar quando o aplicativo deve se comportar conforme essa situação. Os relatórios de férias foram alterados adicionando uma coluna onde será informado a forma de pagamento utilizada para o 1/3 de férias.

2.3.88 - Permitir previsão mensal do valor referente a férias e 13º Salário, correspondente ao avo que o funcionário tem direito. Os valores de Provisão também serão utilizados na integração com o aplicativo contábil.

2.3.89 - Determinar data inicial em que passou a utilizar a provisão.

2.3.90 - Provisionar e baixar da provisão de férias e 13º salário, aos cálculos realizados na respectiva competência de cálculo.

2.3.91 - Permitir visualização dos eventos que faltam ser provisionados e classificados.

2.3.92 - Possuir rotina para processamento de cálculos de rescisões individuais, coletivas e complementares.

2.3.93 - Registrar automaticamente a movimentação de pessoal referente à demissão ou exoneração do funcionário, através da informação do ato.

2.3.94 - Permitir reintegração ou reversão de rescisões ou aposentadorias de funcionários, sob a mesma matrícula.

2.3.95 - Permitir simulações parciais ou totais da folha de pagamento mensal, 13º salário integral, férias e rescisórias, para a competência atual ou para competência futura.

2.3.96 - Não permitir emissão de guias e geração de arquivos para órgãos federais quando o cálculo é simulado.

2.3.97 - Controlar afastamentos do funcionário.

2.3.98 - Registrar automaticamente a movimentação de pessoal referente aos afastamentos do funcionário, através da informação do ato.

2.3.99 - Registrar todo o histórico de alterações no cadastro de funcionários.

2.3.100 - Registrar as alterações cadastrais no histórico de beneficiários de pensões.

2.3.101 - Registrar todo o histórico de alterações de Autônomos.

2.3.102 - Registrar todo o histórico salarial do servidor.

2.3.103 - Registrar automaticamente a movimentação de pessoal referente às alterações salariais do servidor, através da informação do ato.

2.3.104 - Calcular alterações salariais de modo coletivo ou para níveis salariais do plano de cargos.

2.3.105 - Possibilitar adição de classes e referências através do histórico de cargos, salários, informações e níveis salariais.

2.3.106 - Registrar todo o histórico de alterações de cargo do servidor.

2.3.107 - Registrar automaticamente a movimentação de pessoal referente às alterações de cargo do servidor, através da informação do ato.

2.3.108 - Registrar todo o histórico de alterações salariais do cargo.

2.3.109 - Permitir inclusão de proventos ou descontos lançados de modo fixo, em um período determinado, em qualquer tipo de folha de pagamento para determinado funcionário.

2.3.110 - Permitir inclusão de proventos ou descontos lançados de modo fixo, em um período determinado, em qualquer tipo de folha de pagamento, podendo selecionar vários funcionários em um único lançamento.

2.3.111 - Permitir fechar processamentos (Mensal, Adiantamento, Complementar, 13º Adiantamento, 13º Salário, Férias) de cada competência com data, oferecendo segurança para que o usuário não altere calculo de folha com processo fechado.

2.3.112 - Bloquear qualquer tentativa de alteração no histórico de funcionário quando o processamento da folha estiver com data informada.

2.3.113 - Permitir consultar e se necessário alterar a data de pagamento de funcionário ou grupo de funcionários que já tenham sido calculados na folha.

2.3.114 - Permitir que o cálculo mensal dos funcionários sejam agrupados em lotes diferentes e possibilita fechar o processamento dos lotes em grupo.

2.3.115 - Permitir lançamento manual dos eventos que compõe a folha de pagamento do funcionário para serem calculados, podem ser lançados em uma competência ou em várias parcelas do período.

2.3.116 - Permitir lançamento manual dos eventos que compõe a folha de pagamento de vários funcionários em um único lançamento, selecionando os funcionários. Pode ser lançado o evento para uma ou mais competências.

2.3.117 - Permitir importação do arquivo do SISOBI (Sistema de Controle de Óbitos). Serve para atender ao convênio firmado entre o Ministério da Previdência Social e os governos estaduais e municipais identificarem as pessoas falecidas para cessar o pagamento de aposentados e pensionistas.

2.3.118 - Permitir configuração de cabeçalho e rodapé para quaisquer relatórios emitidos pelo aplicativo, permitindo inclusive a inserção de comentários.

2.3.119 - Permite salvamento de qualquer relatório emitido no formato "xls" (excel), mantendo a mesma formatação visualizada no aplicativo.

2.3.120 - Emitir relatórios da folha de pagamento, de acordo com a necessidade, extratos mensais, líquidos, movimento, férias, rescisões, média e vantagens, etc...

2.3.121 - O relatório resumo mensal apresenta a geração dos dados das verbas gerais mensais e com o modelo normal-encargos apresenta o total dos valores dos encargos no final do relatório nas quebras.

2.3.122 - Emitir relatórios de forma resumidos, de acordo com a necessidade.

2.3.123 - Emitir relatório de Integração Contábil para cálculos simulados. Os modelos deste relatório irão mostrar uma mensagem no cabeçalho identificando quando o relatório possui informações oriundas de cálculos simulados.

2.3.124 - Emitir relatório com o resumo da integração com o aplicativo de contabilidade, possibilitando assim a conferência dos valores de empenhos da folha de pagamento e seus respectivos encargos patronais.

2.3.125 - Possuir relatório com todos os valores relativos ao servidor e à contribuição patronal referentes ao INSS e FGTS, discriminando as possíveis deduções

2.3.126 - Possuir relatório com todos os valores relativos ao servidor e à contribuição patronal referentes à previdência municipal por competência ou acumulado anualmente

2.3.127 - Possuir relatório com todos os valores relativos ao servidor, referente ao IRRF.

2.3.128 - Gerar mensalmente a guia do INSS com o valor para o Instituto Nacional do Seguro Social. Permitir escolher o modelo e quebra para a geração da guia

2.3.129 - Permitir emissão de guias para pagamento de IRRF, GRFC e previdência municipal.

2.3.130 - Gerar em arquivo as informações referentes à GRRF.

2.3.131 - Gerar GFIP em arquivo, permitindo inclusive a geração de arquivos retificadores (RDE, RDT, RRD).

2.3.132 - Possuir vários modelos de Demonstrativo de Folha de Pagamento para impressão.

2.3.133 - Emitir relatório de Aviso e Recibo de férias, também permitir escolher o modelo do recibo e a seleção.

2.3.134 - Emitir relatório referente Termo de Rescisão do Contrato de Trabalho.

2.3.135 - Emitir TRCT (Termo de Rescisão de Contrato de Trabalho) conforme portaria 1621/2010 atualizada pela portaria 1057/2012 . A emissão deste termo passou a ser obrigatória a partir de 2011 para rescisões de funcionários regidos pela CLT.

2.3.136 - Emitir relatórios cadastrais em geral.

2.3.137 - Emitir relatórios cadastrais de:

2.3.137.1 - Grupos Funcionais;

2.3.137.2 - Organogramas;

2.3.137.3 - Locais de trabalho;

2.3.137.4 - Tipos de Administração – Sindicatos;

2.3.137.5 - Tipos de Cargos;

2.3.137.6 - Cargos;

2.3.137.7 - Planos Salariais;

- 2.3.137.8 Níveis Salariais;
- 2.3.137.9 Horários;
- 2.3.137.10 Feriados;
- 2.3.137.11 Aposentadorias e Pensões;
- 2.3.137.12- Beneficiários;
- 2.3.137.13- Pensionistas;
- 2.3.137.14 Dados Adicionais.
- 2.3.138 Emitir relatórios cadastrais de:
- 2.3.138.1 Tipos de Movimentação de Pessoal;
- 2.3.138.2 Fontes de Divulgação;
- 2.3.138.3 Atos;
- 2.3.138.4 Movimentação de Pessoal;
- 2.3.138.5 Naturezas dos Textos Jurídicos.
- 2.3.139 Emitir relatórios referentes aos planos de assistência médica de:
- 2.3.139.1 Operadoras de planos de saúde;
- 2.3.139.2 Despesas com planos de saúde;
- 2.3.139.3 Despesas com planos de saúde com reflexo no cálculo.
- 2.3.140 Emitir Certidão de Tempo de Serviço.

2.3.141 – Emitir Certidão de Tempo de Serviço Consolidada, incluindo todos os vínculos do servidor com o órgão.

- 2.3.142 Emitir Certidão de Tempo de Serviço para fins de aposentadoria.
- 2.3.143 Emitir relatórios cadastrais referente Integração Contábil:
- 2.3.143.1 Condições para Eventos;
- 2.3.143.2 Elementos de Despesa;
- 2.3.143.3 Despesas;
- 2.3.143.4 Despesas por Organograma;
- 2.3.143.5 Complementos das Despesas.
- 2.3.144 Emitir relatórios cadastrais de:
- 2.3.144.1 Cálculo Tabelas;
- 2.3.144.2 Eventos;
- 2.3.144.3 Cálculo Tipos de Bases;
- 2.3.144.4 Eventos a Calcular;
- 2.3.144.5 Eventos a Calcular de Rescisão;
- 2.3.144.6 Médias e Vantagens;
- 2.3.144.7 Cancelamentos de férias;
- 2.3.144.8 Suspensões de Férias;
- 2.3.144.9 Configurações de Férias;
- 2.3.144.10 Formas de Alteração Salarial;
- 2.3.144.11 Bancos;
- 2.3.144.12 Agências Bancárias;
- 2.3.144.13 Homolognet.
- 2.3.145 Emitir relatórios cadastrais referentes a parametrizações:
- 2.3.145.1 Vínculos Empregatícios;
- 2.3.145.2 Tipos de Afastamentos;
- 2.3.145.3 Tipos de Salário-Família;
- 2.3.145.4 Organograma;
- 2.3.145.5 Naturezas dos tipos das Diárias;

2.3.145.6 - Tipos de Diárias;

2.3.145.7 - Previdência Federal;

2.3.145.8 - Outras Previdências/Assistência;

2.3.145.9 - Planos de Previdência;

2.3.145.10 - Motivos de Alterações de Cargos;

2.3.145.11 - Motivos de Alterações Salariais;

2.3.145.12 - Motivos de Rescisões;

2.3.145.13 - Motivos de Aposentadorias

2.3.145.14 - Responsáveis.

2.3.146 - Emitir relatório com o nome "Efetivo em cargo comissionado", no qual serão emitidos todos os funcionários que estão atualmente em cargo comissionado, e possuem cargo efetivo em aberto, seja, sem data de saída em Cadastro de Histórico de Cargos.

2.3.147 - Emitir relatório de programação de férias dos funcionários, exibindo todos os períodos de aquisição de férias, períodos de gozo, dias de abono e forma de pagamento.

2.3.148 - Gerar em arquivo magnético a relação de todos os servidores admitidos e demitidos no mês (CAGED).

2.3.149 - Emitir relatórios relacionados à parte salarial dos servidores do tipo alterações salariais, Médias salariais, progressões salariais, inconsistências de cálculo.

2.3.150 - Emitir relação dos salários de contribuição e discriminação destes. Possibilitar a emissão para previdência federal, estadual e/ ou municipal. Permitir a emissão de formulário para preenchimento, caso não haja informações de todas as competências necessárias.

2.3.151 - Emitir Certidão de Tempo de Contribuição, conforme layout exigido pelo INSS.

2.3.152 - Emitir o relatório de datas de vencimentos. A data em que se extingue o prazo do exame médico periódico, do contrato de trabalho e da carteira de motorista do funcionário.

2.3.153 - Emitir um relatório demonstrativo das variáveis lançadas manualmente para qual período foi feito o lançamento. Ainda são oferecidas opções de ordenação e seleção das informações.

2.3.154 - Emitir relatórios com informações de processamentos já calculados.

Possuir relatórios de provisões de 13º salário, médias e vantagens, férias; que permitam ao usuário ter uma previsão do valor e também da proporcionalidade por direito obtida pelos servidores ativos até o presente momento.

2.3.155 - Verificar na integração contábil o que está sendo provisionado.

2.3.156 - Relatório de visualização da provisão, quando 13° salário e Férias.

2.3.157 - Emitir comparativo de situações dos servidores entre duas competências, inclusive com anos diferentes.

2.3.158 - Emitir comparativo de valores referentes a proventos e descontos dos servidores entre duas competências, inclusive com anos diferentes.

2.3.159 - Emitir comparativo de líquidos entre duas ou mais competências, inclusive com anos diferentes.

2.3.160 - Permitir configuração dos proventos e descontos que devem compor os valores de cada um dos campos do comprovante de rendimentos.

2.3.161 - Emitir informações dos relatórios anuais necessários, como comprovante de rendimentos e ficha financeira.

2.3.162 - Gerar arquivos da RAIS e da DIRF, assim como o informe do comprovante de rendimentos.

2.3.163 - Permitir visualização das bases de previdência federal, de previdência estadual e municipal, além de fundos de assistência.

2.3.164 - Possuir gerador de relatórios e de arquivos que permita aos usuários criar novos relatórios ou layouts de arquivos ou ainda alterar os relatórios e layouts já existentes;

2.3.165 - Gerar informações da folha de pagamento em arquivo para crédito em conta no banco de interesse da entidade.

2.3.166 - Gerar para entidades que possuem contrato para emissão de holerite eletrônico pela Caixa Econômica Federal o arquivo para envio das informações pertinentes ao holerite do funcionário.

2.3.167 - Permitir consulta prévia das médias e vantagens que cada servidor tem direito a receber em férias, 13º salário ou rescisão de contrato.

2.3.168 - Permitir consulta individual de cada parcela paga relacionada a cada empréstimo cadastro no Cadastro de Empréstimos do módulo RH. Consultar os cálculos efetuados no aplicativo de acordo com a competência informada e o processamento dela para cada funcionário.

2.3.169 - Permitir consulta dos proventos e descontos percebidos pelo servidor, em um período determinado pelo usuário.

2.3.170 - Permitir consulta apenas dos proventos que fazem parte do comprovante de rendimentos.

2.3.171 - Permitir consulta do modo centralizado todo o histórico funcional de todos os contratos do servidor, detalhando as seguintes características:

2.3.171.1 - Períodos aquisitivos, períodos de gozo de férias;

2.3.171.1 - Situações do funcionário, tais como: afastamentos, atestados, faltas, férias e períodos trabalhados.

2.3.172 - Permitir alteração de proventos ou descontos modo fixo, possibilitando as seguintes tarefas:

2.3.172.1 - Alteração do período;

2.3.172.2 - Adição de valor ao valor originalmente lançado;

2.3.172.3 - Substituição do valor originalmente lançado por um novo valor;

2.3.172.4 - Aplicação de um percentual sobre o valor originalmente lançado.

2.3.173 - Permitir reestruturação da classificação institucional de um exercício para outro.

2.3.174 - Permitir readmissão em massa através de "Copiar Funcionários Demitidos". Permitir copiar funcionários demitidos para realizar a readmissão individual ou em lote.

2.3.175 - Possibilitar cadastro de movimentos anteriores à implantação do aplicativo para que o usuário possa gerar os relatórios anuais.

2.3.176 - Permitir integração com o aplicativo de contabilidade para geração automática dos empenhos da folha de pagamento e respectivos encargos patronais.

2.3.177 - Possibilitar rateio de valores das parcelas pagas do parcelamento do FGTS para os servidores contratados à época, conforme instruções da CAIXA.

2.3.178 - Permitir realização de cálculos de datas e de horas.

2.3.179 - Possibilitar classificação "SISPREV WEB 1.0".

2.3.180 - Permitir unificação de pessoas e de cadastros.

2.3.181 - Permitir consulta rápida nos cadastros.

2.3.182 - Possuir campo de ajuda, possibilitando pesquisas referentes ao aplicativo e suas funcionalidades.

2.3.183 - Permitir consultas rápidas dos códigos ou nomes dos registros, dispensando memorização e procura.

2.3.184 - Permitir consultas sobre as situações ocorridas com o funcionário desde sua admissão, considerando os dias de licenças, atestados e faltas.

2.3.185 - Permitir consultas dos cálculos efetuados no aplicativo de acordo com a competência informada e o processamento para cada funcionário.

2.3.186 - Permitir consulta dos contratos, períodos e situações que a pessoa se encontra nos registros informados.

2.3.187 - Permitir cálculo e conversão de datas, dias, meses e anos.

2.3.188 - Possibilitar cálculo digitando nos botões da calculadora ou usando o teclado. Com opção padrão ou cientifica.

#### **2.4 - DO COMPRAS**

2.4.1 - O aplicativo de Compras deverá possibilitar acompanhamento dos processos licitatórios desde a preparação até seu julgamento, registrando as etapas de:

2.4.1.1 - Publicação do processo;

2.4.1.2 - Emissão do mapa comparativo de preços;

2.4.1.3 - Emissão das Atas referente Documentação e Julgamento das propostas;

2.4.1.4 - Interposição de recurso;

2.4.1.5 - Anulação e revogação;

2.4.1.6 - Impugnação; Parecer da comissão julgadora;

2.4.1.7 - Parecer jurídico;

2.4.1.8 - Homologação e adjudicação;

2.4.1.9 - Autorizações de fornecimento;

2.4.1.10 - Contratos e aditivos;

2.4.1.11 - Liquidação das autorizações de fornecimento;

2.4.1.12 - Gerar empenhos para a contabilidade e liquidação dos empenhos.

2.4.2 - Possibilitar separação dos itens do processo e suas respectivas quantidades por centro de custo e por despesa.

2.4.3 - Permitir montar os itens do processo administrativo, processo licitatório e coleta de preços por lotes.

2.4.4 - Permitir cadastro de fornecedores, informando: Ramos de atividade - Documentos e certidões negativas - Materiais fornecidos.

2.4.5 - Emitir Certificado de Registro Cadastral com numeração sequencial.

2.4.6 - Permitir uso do código de materiais por grupo e classe com definição da máscara ou de forma sequencial, ou sequencial com grupo e classe.

2.4.7 - Possuir cadastro de materiais para informar: Material perecível; Material estocável; Material de consumo ou permanente; tipo do combustível; Descrição; Grupo e classe; Dados da última compra como: data, quantidade, preço e fornecedor.

2.4.8 - Permitir agrupamento de várias solicitações de compras dos diversos setores para um novo processo licitatório de compra direta ou processo administrativo automaticamente.

2.4.9 - Controlar solicitações de compra, não permitindo que usuários de outros centros de custo acessem ou cadastrem solicitações não pertencentes ao seu centro de custo e que a quantidade de cada item possa ser dividida por uma ou mais despesas.

2.4.10 - Controlar despesas realizadas e a realizar de uma mesma natureza, para que não ultrapasse os limites legais estabelecidos para cada modalidade de licitação.

2.4.11 - Permitir controlar gastos por unidade orçamentária através de limites mensais preestabelecidos pelo usuário.

2.4.12 - Controlar data de validade das certidões negativas e outros documentos dos fornecedores, com emissão de relatório por fornecedor contendo a relação das negativas vencidas/por vencer.

2.4.13 - Permitir integração com aplicativo de contabilidade, efetuando os seguintes processos:

2.4.13.1 - Bloqueio do valor da licitação, da compra direta ou do termo aditivo;

2.4.13.2 - Geração de empenhos e liquidações;

2.4.13.3 - Atualização de dados cadastrais de fornecedores e da despesa.

2.4.14 - Permitir desbloqueio do saldo remanescente da despesa na geração do último empenho do processo.

2.4.15 - Dispor das Leis 8.666/93 e 10.520/2002 para eventuais consultas diretamente no aplicativo.

2.4.16 - Permitir gravação, em meio magnético, dos itens do processo licitatório para fornecedores digitar o preço de cada item com leitura dos preços informados e preenchimento automático no cadastro de itens do processo, exibindo os itens em lista ou separados por lotes.

2.4.17 - Possibilitar consultas de preços, por materiais ou por fornecedores, praticados em licitações ou despesas anteriores.

2.4.18 - Permitir consulta dos fornecedores de determinado material ou ramo de atividade.

2.4.19 - Permitir identificar em quais processos licitatórios determinado fornecedor participou, visualizando sua situação em cada item do processo.

2.4.20 - Possibilitar emissão da autorização de compra ou fornecimento por dotação ou global.

2.4.21 - Emitir todos os relatórios exigidos por Lei, como por exemplo: Termo de abertura e autorização do processo licitatório; Parecer jurídico e contábil; Publicação do edital; Atas do pregão; Emissão de contratos; Notas de autorização de fornecimento;

2.4.22 - Emitir Edital de Licitação.

2.4.23 - Controlar quantidades entregues parcialmente pelo fornecedor, possibilitando a emissão de relatório de forma resumida e detalhada, contendo as quantidades entregues, os valores e o saldo pendente.

2.4.24 - Possibilitar gravação, em meio magnético dos itens da coleta de preço para cotação pelos fornecedores com leitura dos preços informados e preenchimento automático dos preços dos itens. 2.4.25 - Permitir cadastro de compras diretas, informando: Data da Compra; Fornecedor; Centro de Custo; Objeto da Compra; Local de Entrega e Forma de Pagamento.

2.4.26 - Gerar Processos Administrativos ou compra direta pelo preço médio ou menor preço cotado do Registro de Preços.

2.4.27 - Gerar entrada do material no almoxarifado a partir da liquidação visualizando a movimentação no estoque.

2.4.28 - Permitir criação e edição de modelos de editais, contratos, autorização de compras, atas e outros relatórios desejados a partir dos modelos existentes no aplicativo.

2.4.29 - Permitir geração de arquivos para Tribunal de Contas relativos às licitações.

2.4.30 - Permitir que cada item do processo licitatório seja levado para o contrato de aditivo.

2.4.31 - Manter histórico das alterações do contrato, informando o de tipo alteração (acréscimo, diminuição, equilíbrio econômico financeiro, prorrogação, rescisão) e se foi unilateral ou bilateral. 2.4.32 - Registrar rescisão do contrato ou aditivo, informando: motivo, data do termo e da

publicação, valor da multa e indenização, fundamento legal e imprensa oficial.

2.4.33 - Permitir registro da suspensão ou rescisão de contrato, controlando a data limite da situação de inabilitado.

2.4.34 - Possibilitar cópia os itens de outro processo licitatório, já cadastrado.

2.4.35 - Possibilitar cópia os itens de outra compra direta.

2.4.36 - Permitir agrupamento de itens do processo licitatório.

2.4.37 - Permitir alteração a data de emissão das autorizações de fornecimento.

2.4.38 - Possuir cronograma de pagamentos dos contratos, possibilitando controlar a situação (pago, vencido ou a vencer).

2.4.39 - Possuir cronograma de entrega dos itens dos contratos, controlando a situação (entregue, vencido a vencer).

2.4.40 - Controlar solicitações de compra pendentes, liberadas e reprovadas.

2.4.41 - Emitir relação das licitações informando: Data e hora de abertura, Número, Modalidade, Membros da comissão e Objeto a ser licitado.

2.4.42 - Permitir cadastro de comissões Permanente; Especial; Servidores; Pregoeiros; Leiloeiros, informando o ato que a designou, datas de designação e expiração, com membros e funções designadas.

2.4.43 - Possuir rotina para classificação das propostas do pregão presencial conforme critérios de classificação determinados pela legislação (Lei 10.520/2002).

2.4.44 - Permitir realização de lances para a modalidade pregão presencial com opção de desistência e rotina de reabertura de itens e/ou lotes para nova etapa de lances.

2.4.45 - Possibilitar emissão da ata do pregão presencial e histórico dos lances.

2.4.46 - Possibilitar utilização de critérios de julgamento das propostas em relação à microempresa e empresa de pequeno porte, de acordo com lei complementar 123/2006.

2.4.47 - Permitir parametrização para numerar a licitação de forma sequencial ou por modalidade, possibilitando alterar a numeração sugerida pelo aplicativo.

2.4.48 - Relatórios para divulgação na internet, conforme lei 9.755/98 e Demonstrativo das compras efetuadas conforme art. 16 da Lei 8.666/93.

2.4.49 - Possibilitar configuração das assinaturas que serão exibidas nos relatórios.

# **2.5 - DO E-SOCIAL**

2.5.1 Permitir realizar o diagnóstico da Qualificação Cadastral antes da geração do arquivo, realizar a geração arquivo de informações para envio ao Portal Nacional do eSocial referente a Qualificação Cadastral e receber arquivo de retorno do eSocial e emitir relatório com as críticas apurada;

2.5.2 Permitir o agrupamento de empresas com o mesmo CNPJ para envio ao eSocial;

2.5.3 Utilizar o mecanismo Token para habilitar os novos campos referentes ao eSocial;

2.5.4 Permitir realizar o cadastramento do responsável pelo eSocial com todas as informações exigidas pelo eSocial Nacional;

2.5.5 Permitir realizar o relacionamento dos códigos de verbas do sistema com as rubricas do eSocial;

2.5.6 Permitir gerar o relatório de Diagnóstico das informações do Empregador, Cargos, Escalas, Horários, e listar as inconsistências encontradas;

2.5.7 Permitir gerar o relatório de Diagnóstico do Empregado com dados pessoais, documentação, endereço, formação, informações contratuais, e listar as inconsistências encontradas;

2.5.8 Permitir a parametrização das rubricas do eSocial com a bases legais (IRRF, INSS, FGTS) e gerar relatórios de divergências;

2.5.9 Deve dispor de rotina que permita a consulta dos Eventos registrados pelo sistema de Recursos Humanos, permitindo o acompanhamento do processamento dos Eventos através dos status, listando minimamente os Eventos com status Pendente, Agendado, Processado e Processando, bem como a quantidade de registros (Eventos).

2.5.10 A consulta dos Eventos deve dispor também de opções de filtro por Período, Empregador, CPF do Empregado, Tipo de Evento e o Tipo de Status do Processamento do Evento.

2.5.11 Deverá ainda dispor de rotina que permita visualizar e salvar o arquivo XML dos Eventos gerados;

Permitir ao usuário administrador, definir de forma parametrizável a periodicidade de envio dos eventos para o ambiente do eSocial;

2.5.12 Deverá validar as informações recebidas nos arquivos XMLs oriundos do sistema de Recursos Humanos, com referência nas regras definidas dos layouts do eSocial.

2.5.13 Deverá assinar digitalmente os arquivos de eventos em formato XML através de Certificado Digital A1;

2.5.14 Dispor de rotina para enviar os arquivos de eventos assinados digitalmente para o ambiente do eSocial;

2.5.15 Deverá receber e armazenar os protocolos referente ao envio dos eventos para o ambiente do eSocial;

2.5.16 Permitir consultar através dos protocolos armazenados, o resultado do processamento dos eventos, identificando o status do evento, se foi armazenado ou rejeitado. Deverá ainda, para os eventos rejeitados exibir a mensagem com o motivo pelo qual o evento foi rejeitado.

2.5.17 Dispor de rotina para reenviar os eventos do eSocial que apresentaram inconsistências;

2.5.18 Manter o controle dos arquivos enviados e validados para o fechamento da Competência da Folha de Pagamento;

2.5.19 Dispor de rotina de apuração de benefícios concedidos por tempo de serviço, tais como Anuênio, triênio, quinquênio, licença prêmio com período fechado e aberto, progressões salariais. Deverá também realizar controle dos períodos de apurações referente a prorrogação, suspensão e perda do benefício, de acordo com os tipos de faltas e afastamentos configurados pelo usuário;

2.5.20 Disponibilizar mecanismo onde seja possível concentrar todas as funcionalidades que estão em uso no sistema (estão abertas). Esse mecanismo deve exibir em formato de lista todas as funcionalidades que estão em uso e permitir alternar entre as funcionalidades abertas através dele mesmo. Também deve dispor de opção para Fechar, Minimizar e Restaurar todas as funcionalidades em uso (abertas) através de um único comando.

### **2.6 - DO RECURSOS HUMANOS**

2.6.1 - O aplicativo de Recursos Humanos deverá possuir integração com o aplicativo de folha de pagamento, utilizando os mesmos cadastros.

2.6.2 - Permitir informar as avaliações dos servidores com configurações dos fatores (notas/pesos para cada fator e média da avaliação).

2.6.3 - Permitir utilização dos resultados das avaliações para apuração do direito a progressão salarial de acordo com o estatuto do órgão.

2.6.4 - Possuir cadastro para registrar dados de acidentes de trabalho, entrevista com o servidor e testemunhas do acidente.

2.6.5 - Possuir cadastro e emissão de Comunicação de Acidente do Trabalho - CAT para o INSS. 2.6.6 - Possuir cadastro de grupos de prevenção de acidentes de trabalho, em conformidade com a Portaria nº 1.121/1995.

2.6.7 - Possuir cadastro de atestados com informações CID (Código Internacional de Doenças).

2.6.8 - Possuir cadastro de juntas médicas por data de vigência com identificação dos médicos que a compõem.

2.6.9 - Permitir controle dos atestados através de laudos médicos, informando se o servidor já se encontra em readaptação pelo mesmo CID (Código Internacional de Doenças) do atestado.

2.6.10 - Permitir geração automática de afastamentos no deferimento do laudo médico.

2.6.11 - Permitir agendamento de consultas e exames ocupacionais com controle da emissão das autorizações de exames em laboratórios conveniados

2.6.12 - Permitir controle da emissão de autorizações de diárias.

2.6.13 - Permitir lançamento de faltas com possibilidade de desconto em folha de pagamento ou de folgas para compensação nas férias.

2.6.14 - Permitir configuração dos períodos aquisitivos e cálculos de férias de acordo com as especificações de cada cargo.

2.6.15 - Possibilitar informar os cursos exigidos para ocupar o cargo, assim como suas atribuições, as áreas de atuação e os planos previdenciários do cargo.

2.6.16 - Permitir reestruturação da classificação institucional de um exercício para outro.

2.6.17 - Permitir inserção de novos campos para classificação institucional.

2.6.18 - Permitir planejamento (definindo cronograma, ministrante, carga horária e data da emissão de certificado) e execução de cursos de aperfeiçoamento, por iniciativa do órgão e por solicitação dos próprios servidores, com emissão de relatório desse planejamento.

2.6.19 - Permitir realização e/ou o acompanhamento de concursos públicos e processos seletivos para provimento de vagas.

2.6.20 - Efetuar avaliação dos candidatos do concurso ou processo seletivo, indicando automaticamente a aprovação/reprovação e a classificação.

2.6.21 - Possibilitar cadastro de bolsas de estudos, informando, instituição de ensino, matrícula do bolsista, período da bolsa, serviço comunitário o qual o bolsista irá desempenhar em troca da bolsa. 2.6.22 - Permitir controle da bolsa de estudo em cada fase, informando a aprovação ou não do bolsista.

2.6.23 - Permitir controle de estagiários vinculados com a entidade, bem como sua escolaridade e outros aspectos para acompanhamento do andamento do estágio.

2.6.24 - Permitir lançamento histórico de períodos aquisitivos e de gozo de férias.

2.6.25 - Possibilitar cadastro de períodos para aquisição e de gozo de licença-prêmio

2.6.26 - Permitir diferentes configurações de férias e de licença-prêmio por cargo.

2.6.27 - Permitir informar os dados referentes a períodos aquisitivos anteriores a data de admissão do servidor, tais como, período de gozo, cancelamentos e suspensões.

2.6.28 - Permitir cadastro de tempo de serviço anterior e de licença prêmio não gozada com possibilidade de averbação do tempo de serviço para cálculo de adicionais, licença-prêmio e/ou aposentadoria, possibilitando informação de fator de conversão do tempo.

2.6.29 - Permitir informar os tipos de aposentadoria por tempo de serviço, idade, invalidez, compulsória.

2.6.30 - Permitir parametrização dos tempos mínimos necessários para o cálculo da aposentadoria em cada tipo de aposentadoria.

2.6.31 - Efetuar cálculo de benefícios de aposentadorias com base na média dos 80% maiores salários conforme legislação vigente, de acordo com o tipo de aposentadoria.

2.6.32 - Permitir emissão da ficha cadastral com foto do servidor.

2.6.33 - Permitir controle da escolaridade do servidor, incluindo ensino superior, cursos, treinamentos e experiências anteriores.

2.6.34 - Permitir registro de elogios, advertências e punições.

2.6.35 - Permitir informar os atos publicados para cada servidor ao longo de sua carreira registrando automaticamente a respectiva movimentação de pessoal.

2.6.36 - Permitir controle das funções dos servidores com possibilidade de geração automática da gratificação por exercício da função.

2.6.37 - Possuir relatório configurado da ficha funcional do servidor, selecionando-se as seguintes informações:

- 2.6.37.1 Ficha cadastral.
- 2.6.37.2 Acidentes de trabalho.
- 2.6.37.3 Adicionais.
- 2.6.37.4 Afastamentos.
- 2.6.37.5 Aposentadorias e pensões.
- 2.6.37.6 Atestados.
- 2.6.37.7 Atos.
- 2.6.37.8 Avaliações.
- 2.6.37.9 Beneficiários de pensão do servidor.
- 2.6.37.10 Dependentes.
- 2.6.37.11 Diárias.
- 2.6.37.12 Empréstimos.
- 2.6.37.13 Faltas.
- 2.6.37.14 Substituições a outros servidores.
- 2.6.37.15 Contratos de vínculos temporários com a entidade.
- 2.6.37.16 Funções.
- 2.6.37.17 Alterações de cargos.
- 2.6.37.18 Alterações salariais.
- 2.6.37.19 Licenças-prêmio.
- 2.6.37.20 Locais de trabalho.
- 2.6.37.21 Ocorrências (atos de elogio, advertência ou suspensão).
- 2.6.37.22 Períodos aquisitivos.
- 2.6.37.23 Transferências.
- 2.6.37.24 Averbações.
- 2.6.37.25 Cursos.
- 2.6.37.26 Compensação de horas.

2.6.38 - Possuir controle de empréstimos concedidos a servidores com desconto automático das parcelas na folha mensal e no saldo remanescente da rescisão.

2.6.39 - Possibilitar configuração automática destes empréstimos através da leitura do arquivo enviado pelo banco.

2.6.40 - Controlar transferência de servidor identificando o tipo (cedido/recebido) e se foi realizada com ou sem ônus para a entidade.

2.6.41 - Possuir relatórios agrupados por tipo de afastamento.

2.6.42 - Gerar cadastro automático para avaliações de estágio probatório conforme configuração de fatores de avaliação, afastamento e faltas.

2.6.43 - Permitir importação dos candidatos aprovados em concurso público desta Câmara.

2.6.42 – Emitir Termo de Exoneração (servidores estatutários e comissionados).

2.6.43 – Permitir importação dos candidatos aprovados em concurso público desta Câmara.

### **2.7 – DO PORTAL DA TRANSPARÊNCIA**

2.7.1 - Permitir a utilização do aplicativo via internet.

2.7.2 - Possuir filtros para seleção de entidades.

2.7.3 - Conter funcionalidade para aumento da granularidade das informações exibidas, contendo a opção de efetuar consulta de todas as unidades de forma consolidada.

2.7.4 - Possuir cadastro de IP autorizado para uploads, para impedir o envio de informações fora do IP cadastrado.

2.7.5 - Possuir cadastro para exibição das consultas, permitindo que o cliente configure qual consulta deseja exibir por entidade que ele tem acesso.

2.7.6 - Possibilitar o relacionamento de documentos com os processos de licitação.

2.7.7 - Permitir realizar a atualização de dados de forma automática, com a utilização de agendas configuradas na periodicidade requisitada pelo usuário.

2.7.8 - Permitir exportar em formato CSV as informações do Transparência, utilizando filtros disponibilizados para cada série de dados.

2.7.9 - Permitir personalizar o nível de detalhamento das consultas apresentadas.

2.7.10 - Permitir consulta de Receitas, Despesas, Licitações e quadro de pessoal.

2.7.11 - Permitir download em PDF do Cronograma de ações da Portaria STN Nº 828/2011.

2.7.12 - Permitir download de anexos em PDF (Receita e Despesa por categoria de econômicos, Despesa por programa de trabalho, Balanço Financeiro, Balanço Patrimonial, Variações Patrimoniais).

2.7.13 – Atender as Leis Complementares nº 101 e nº 131.

2.7.14 – Atender os anexos da Lei nº 9755/98 do TCU.

2.7.15 – Atender os preceitos da Lei Federal nº 12.527/2011 (Lei de Acesso a Informação).